# Converting Apple][ NTSC to VGA

- 1.The NTSC TV Standard
- 2.Apple ][ video signals
- 3.The VGA "convention"
- 4.NTSC to VGA conversion
- 5.The Apple][VGA
- 6.Future thoughts

# 1. The NTSC TV Standard

- 1. monchrome NTSC
	- 1.Timing
	- 2.The video signal
	- 3.Bandwidth
- 2. Color NTSC
	- 1. General Thoughts
	- 2. Making it compatible
	- 3. Chroma/Luma interference
	- 4. Quadrature modulation
	- 5. Receiver matrix

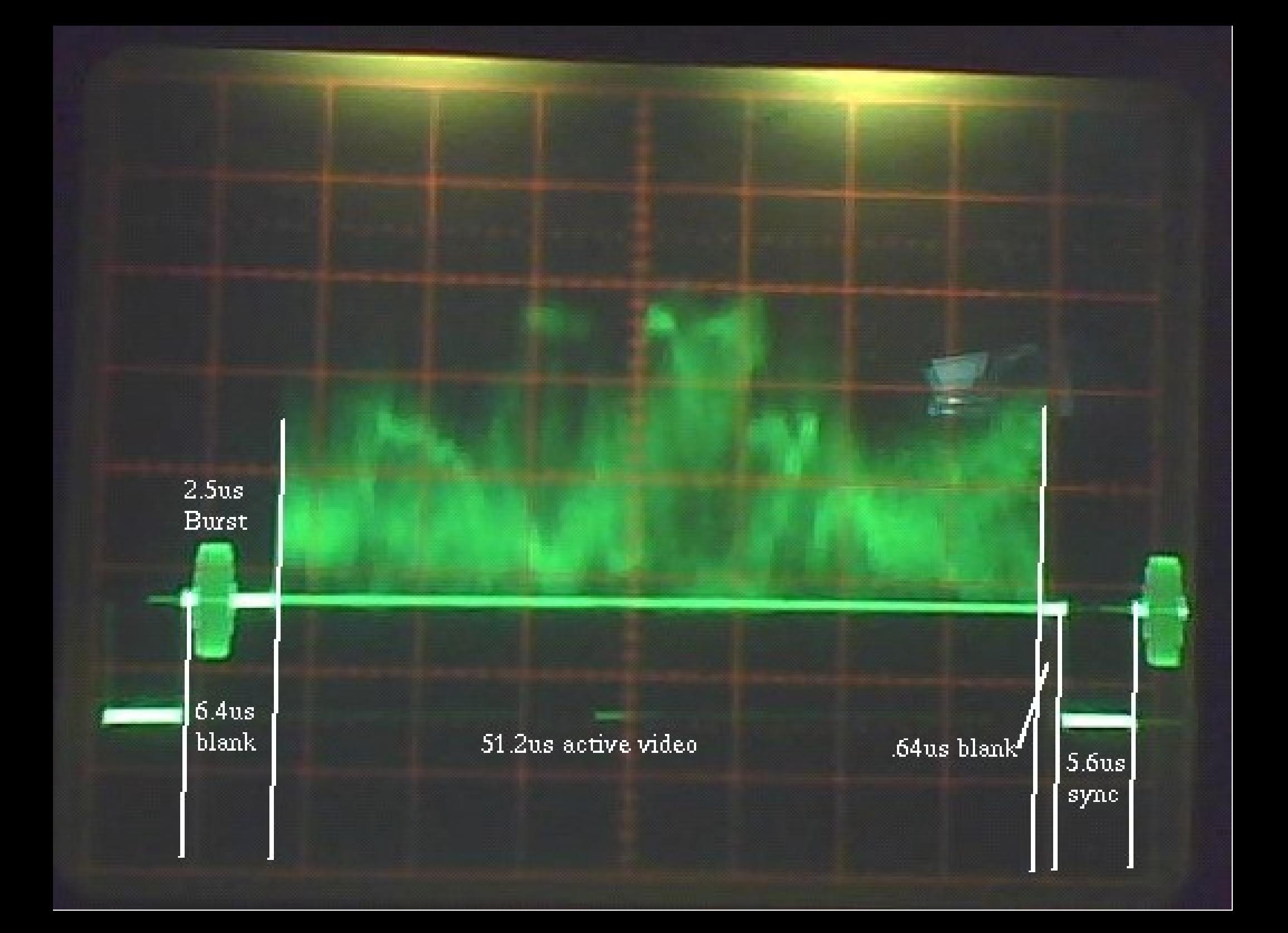

# Vertical Timing

- 242 even lines active video
- 2 lines blanking
- 2 lines sync
- 16.5 lines blanking (retrace)
- 242 odd lines (starting and ending with  $\frac{1}{2}$  line)
- Another blanking/sync pattern
- Total 525 lines
- $\Rightarrow$  16.67 ms between syncs
- $\Rightarrow$  60Hz repetition rate
- Vertical rate has to equal mains frequency for hum suppression

even lines

odd lines

# 1.1.2. The video signal

- Coax "CVBS" into 75 Ω:
- RF Power:
	- 100% Sync
	- 56 % Black
	- 1% White

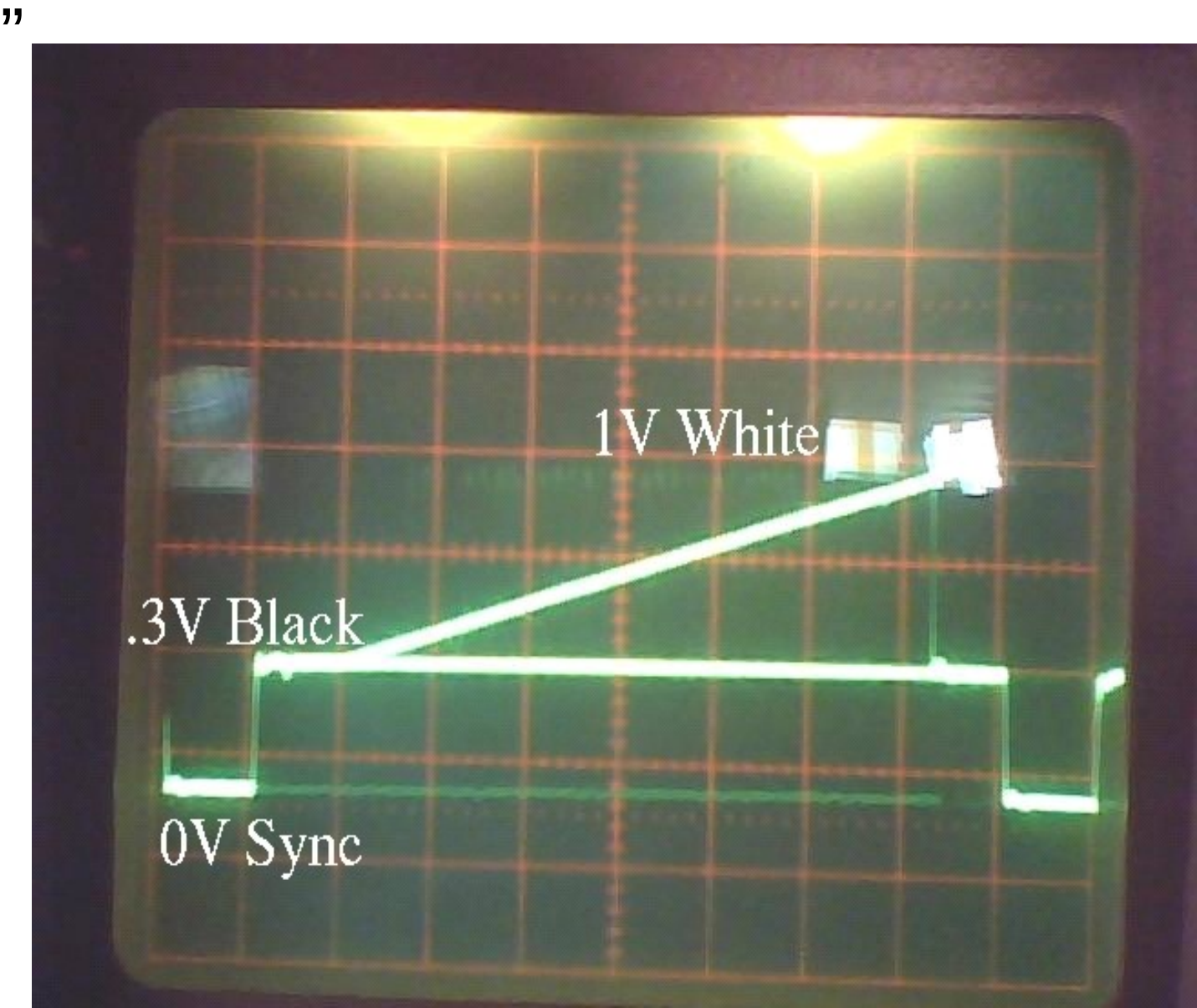

### 1.1.3 Bandwidth

Analog TV has no "pixels" Try to reproduce square dots at maximum vertical resolution

Aspect is  $4:3 = 640$  dots per line= $>12.5$  M dots/s

Video signal will oscillate at half dot rate(6.25 MHz)

NTSC chose 4Mhz to get 6Mhz channel spacing.

- With introduction of color, effective bandwidth was reduced to about 2.5MHz.
- $\rightarrow$  The limited bandwidth is insufficient for square pixel display (e.g. 80-column mode)

# 1.2.1 Color: General thoughts

- We want compatibility with existing B/W-TVs and transmitters
	- extra bandwidth will be very limited
- The color camera gives us three color signals: R,G,B (primary color signals)
- We need at least the brightness for a B/W TV: Y=R+G+B (We'll call it Luminance or Luma)
- Then we need two color signals. It was chosen to use U=R-Y and V=B-Y, because reduced bandwidth will not be very obvious with these.

# 1.2.2 Making it compatible

- Signal is split up in a luminance ("luma", Y) component and a two color components (U,V). A monochrome receiver displays this component ONLY.
- These are combined and modulated onto a 3.58 MHz subcarrier and form the chrominance signal ("Chroma", C)
- The signals are mixed before transmission
- The Receiver has to filter the signal to separate the two components

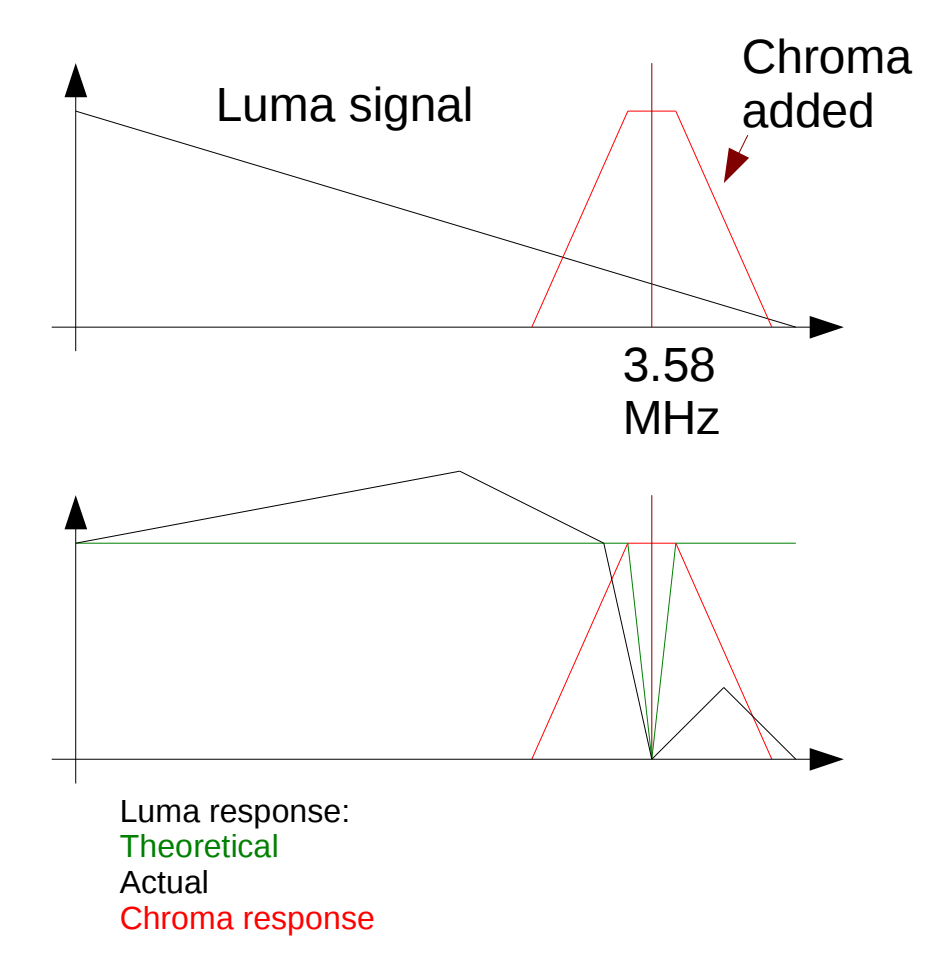

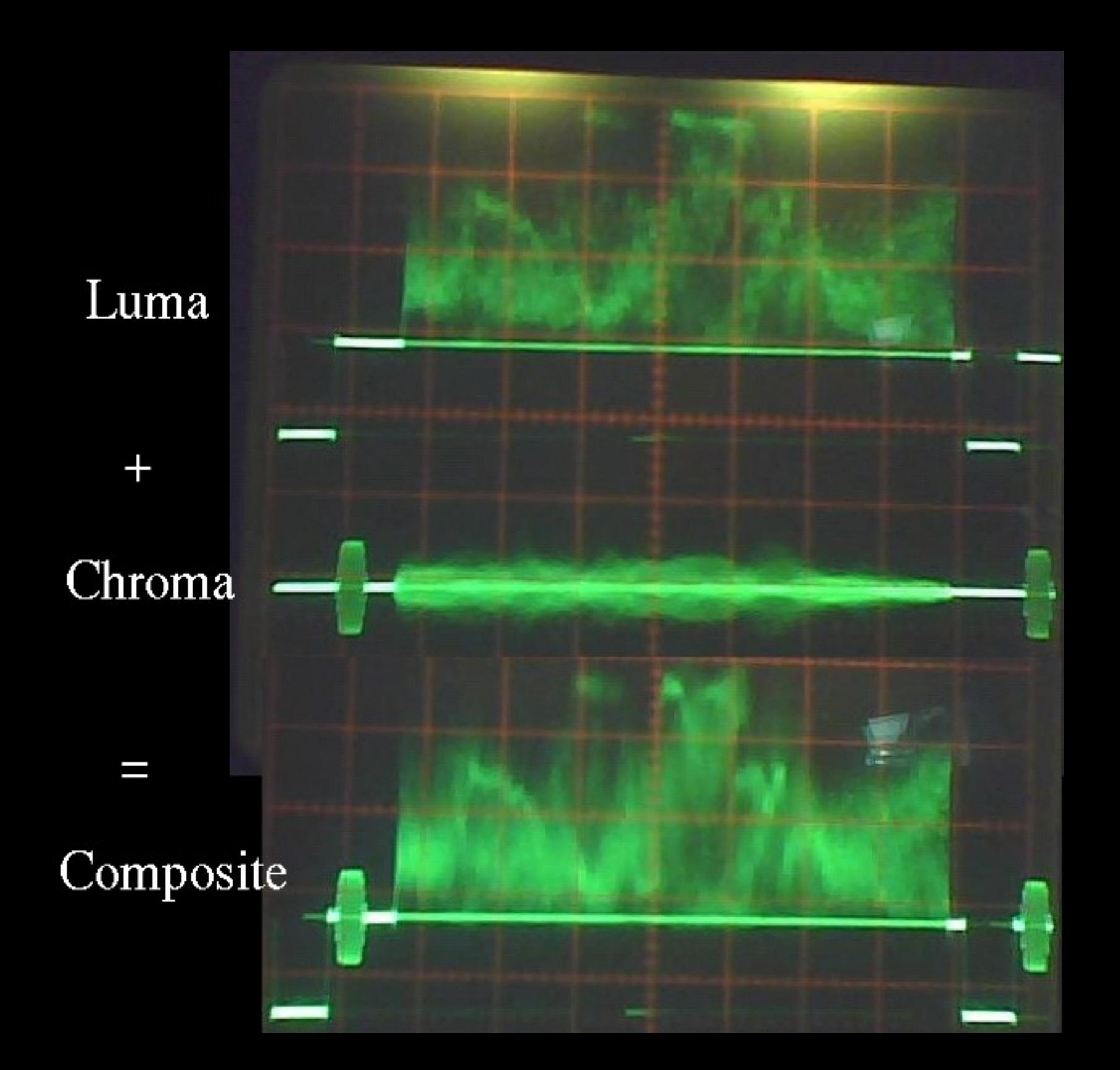

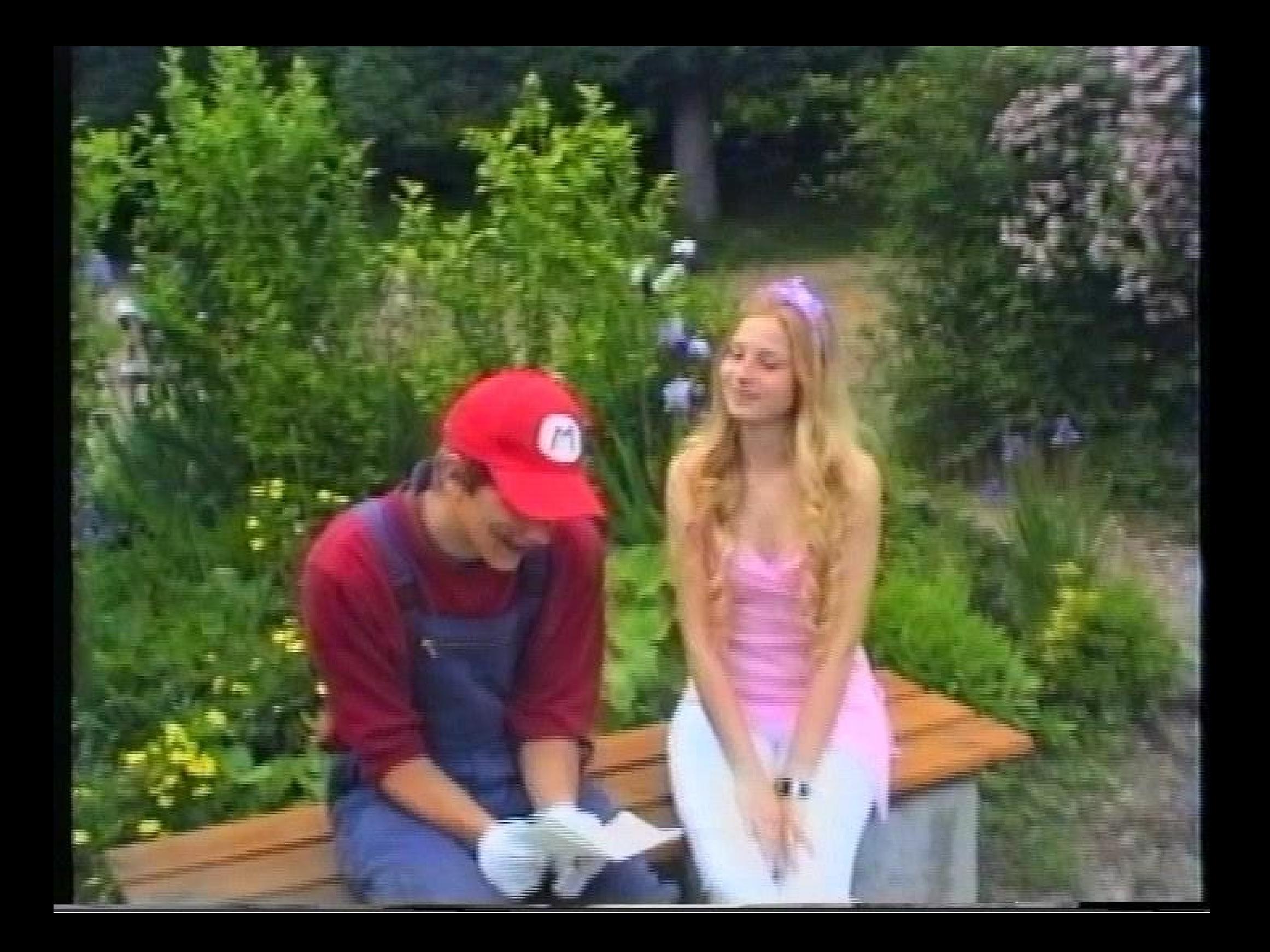

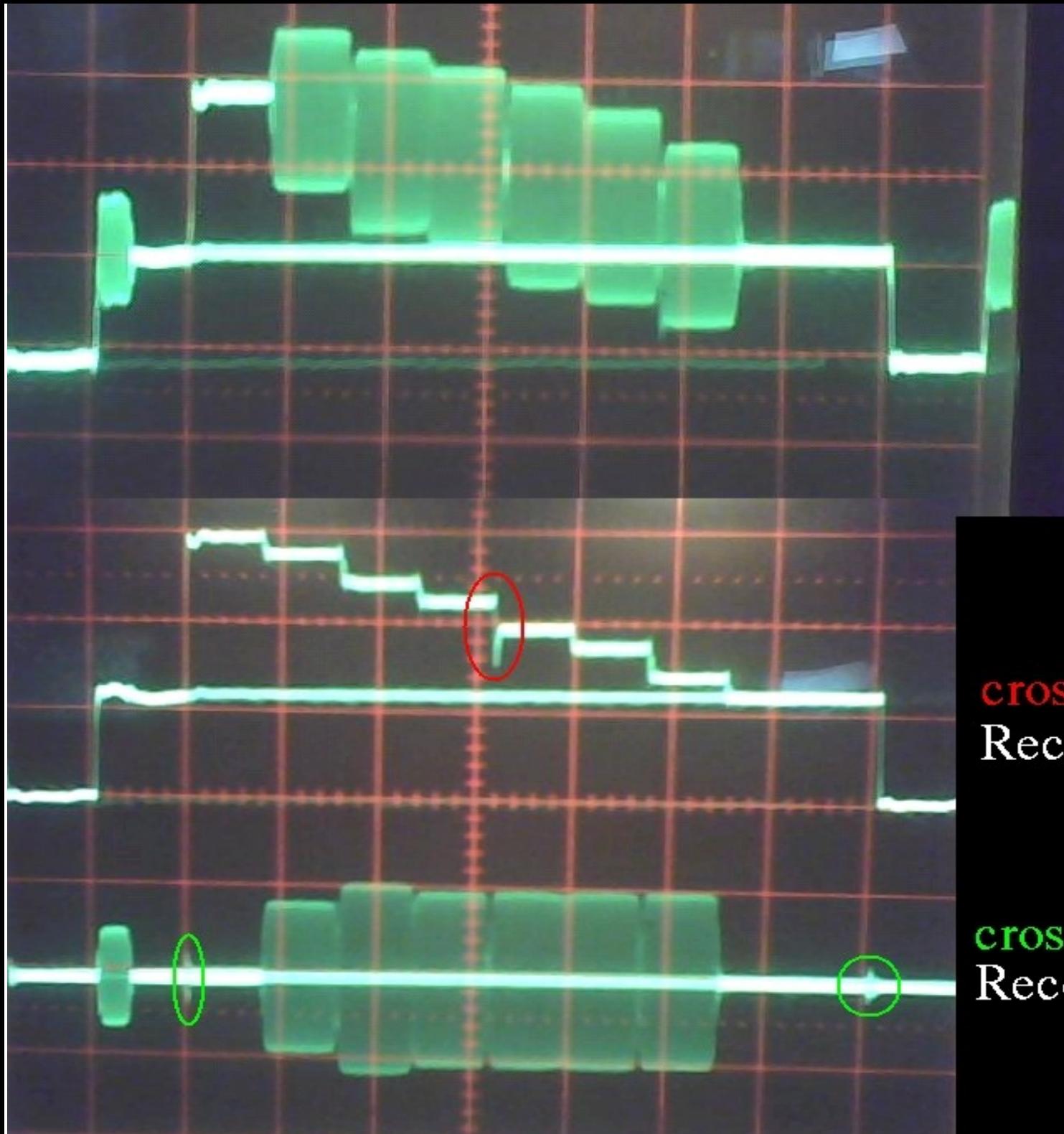

#### Composite

#### cross-color Recovered Luma

cross-luma Recovered Chroma

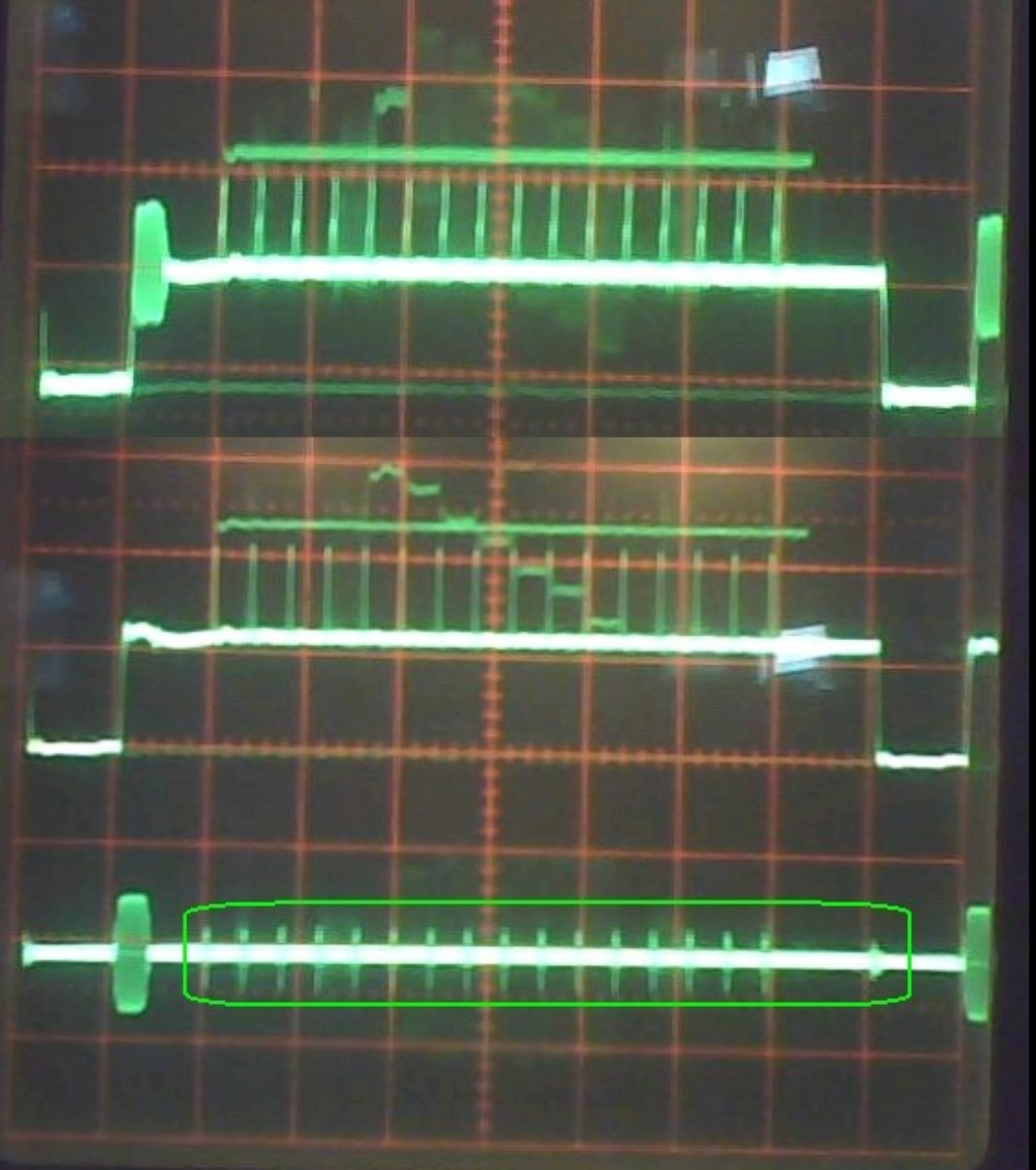

#### Composite

#### Recovered Luma

#### cross-luma Recovered Chroma

### 1.2.3. Chroma-Luma interference

- The quality of a TV set (or its replacement  $-$  the Apple][VGA) boils down on its ability to separate luma and chroma.
- Cross-Color is visible as crawling patterns at color edges and as a pattern in intensely colored areas.
- Cross-Luminance is visible as color flicker in high detail areas.

# 1.2.4 Quadrature modulation I

- Modulate 2 signals on 1 carrier
- 2 color carriers: 45° leading / 45° trailing
- Each carrier is multiplied by one color difference signal
- Both carriers are added.

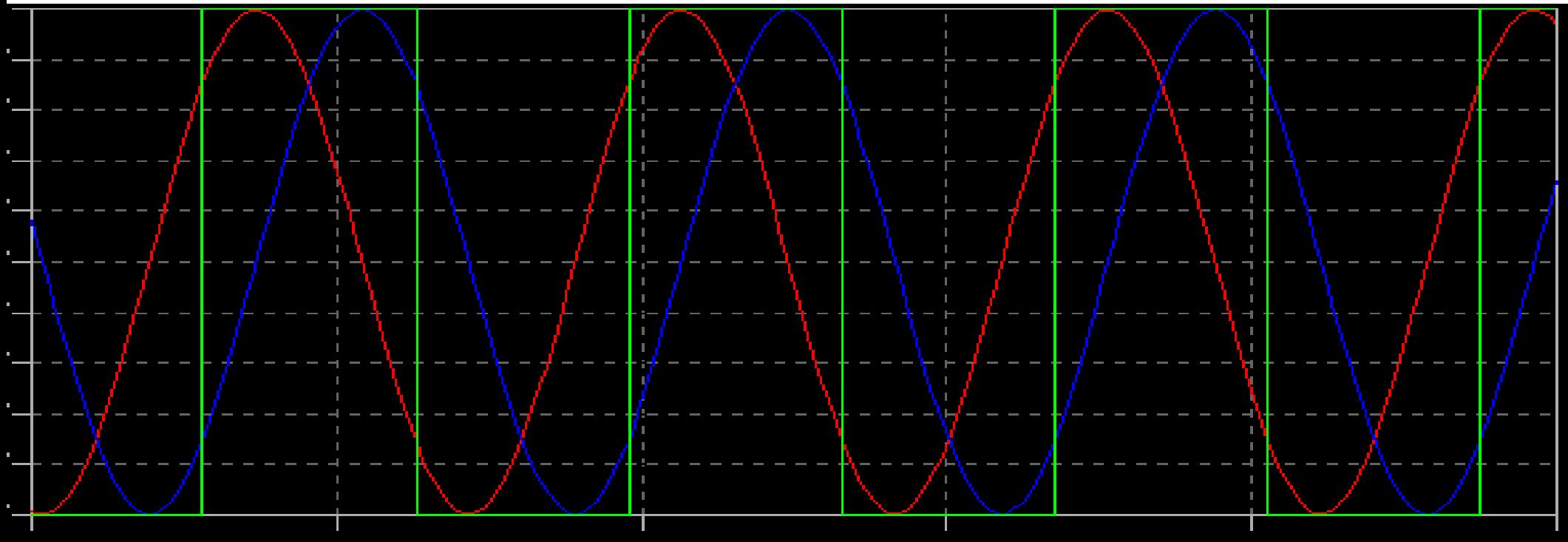

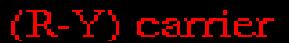

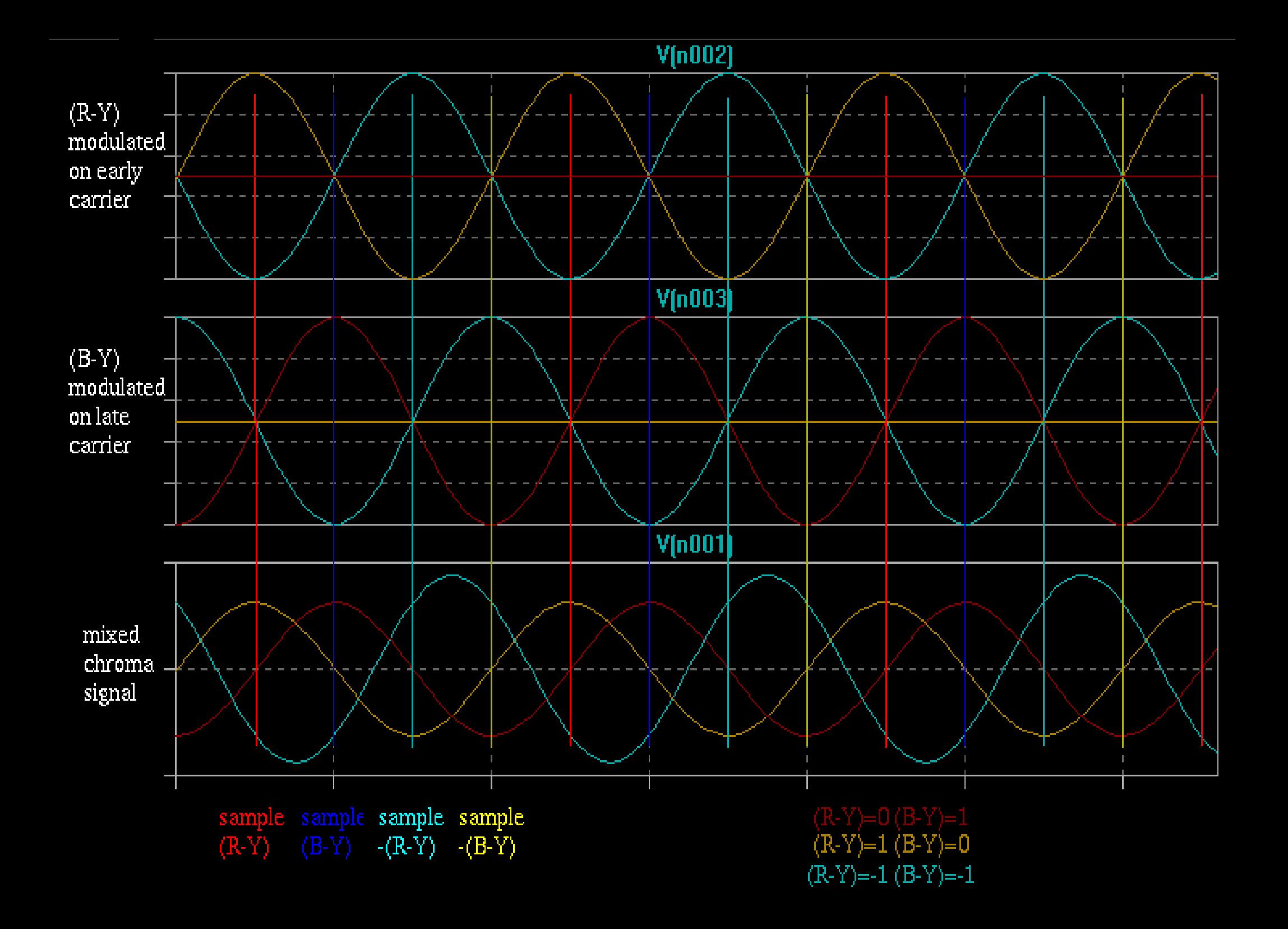

# 1.2.4 Quadrature modulation II

- Receiver recovers COLOR REFERENCE from the burst
- Phase error shall be  $\leq 5^\circ$  or visible color deviation will occur
	- Hue knob adjusts COLOR REFERENCE phase
- Demodulation by sample-and-hold
	- $-$  (R-Y)="red"-"cyan"
	- (B-Y)="blue"-"yellow"
- Low-pass filter

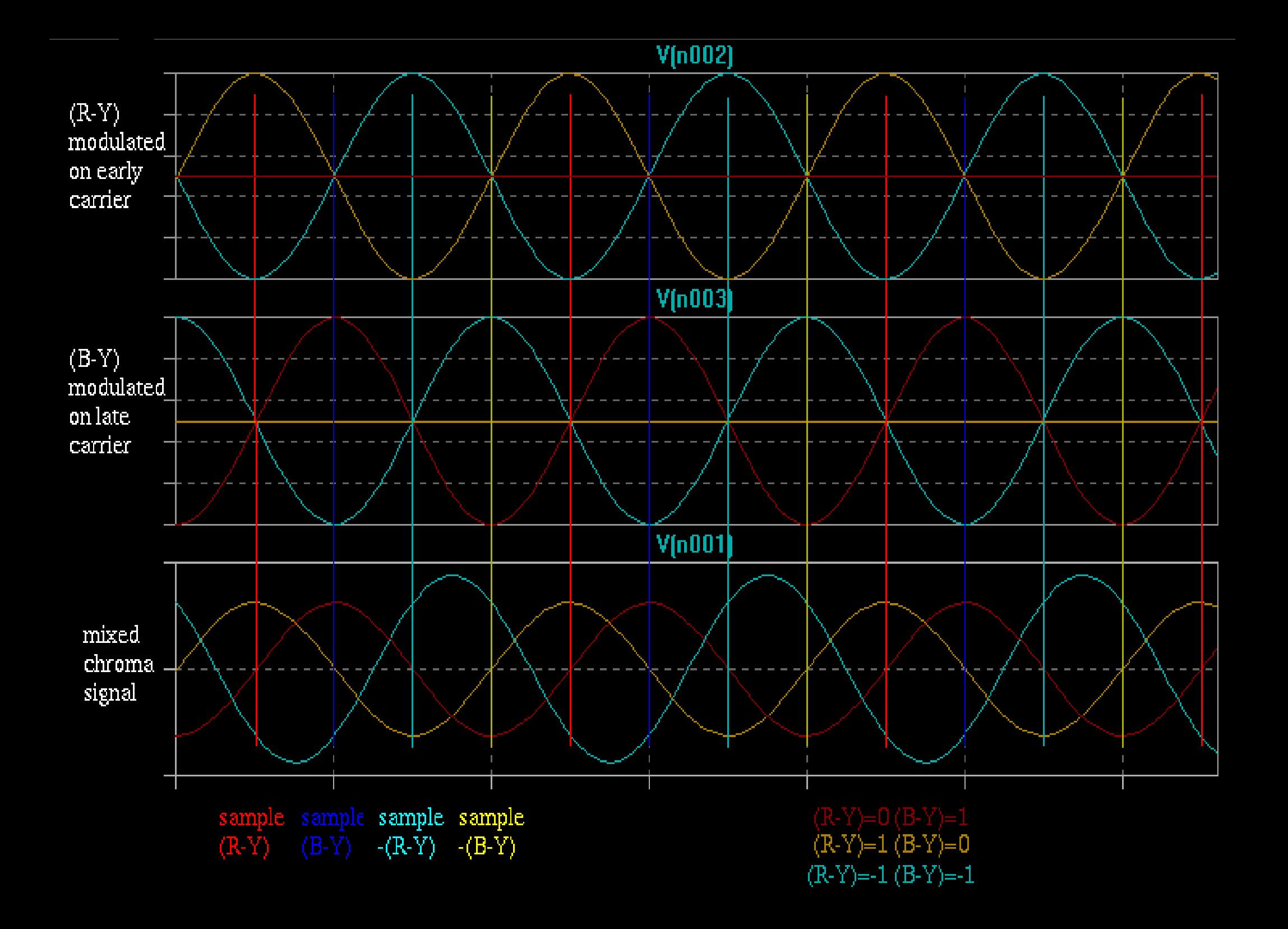

### 1.2.5. Receiver matrix

- Convert  $U$  (R-Y) and  $V$  (B-Y) to R,G,B
- $\bullet$  1<sup>st</sup> matrix:
	- (G-Y)=-(R-Y)-(B-Y)
- 2<sup>nd</sup> matrix
	- $-$  R=(R-Y)+Y
	- G=(G-Y)+Y
	- $B=(B-Y)+Y$
- Combined matrix:
	- $-$  G=Y-(R-Y)-(G-Y)

# 2. Apple ][ video signals

- 1.Clocks
- 2.Text display
- 3.LORES/DHIRES colors
- 4.The GS

### 2.1 Video clocks

- Master clock (14M): 14.31818MHz
- TEXT/HIRES clock (7M):14M/2 (7.15909 MHz)
- COLOR REFERENCE: 14M/4 (3.5754545MHz)
- PHASE 0 (P0):  $14M/14(1.023 MHz)$
- Phase of CREF alters for every cycle of P0
- Every line ends with a "long cycle" that ensures a constant phase relationship between P0 and **CREF**

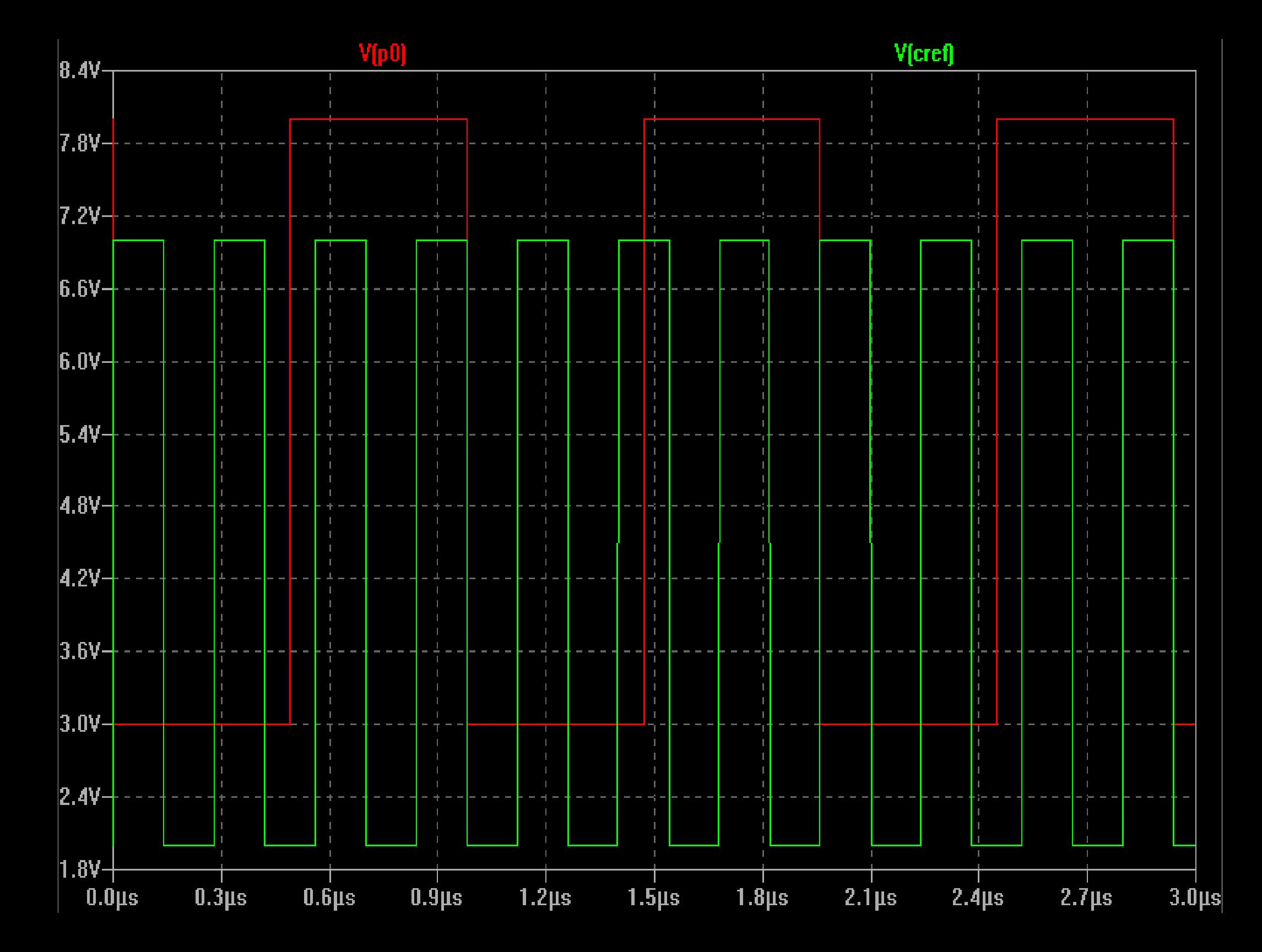

# 2.2 Text display

- The Apple I uses no interlacing. Every frame has 262 lines. Video is displayed in 192 lines. Other lines are blank.
- A line is 65 P0 cycles long. Video is displayed in 40 P0 cycles per line.
- 40-col TEXT: 1 character per P0 cycle, pixel clock 7M, minimum BW 3.5MHz
- 80-col TEXT: 2 characters per P1 cycle, pixel clock 14M, minimum BW 7MHz

# 2.3 Color graphics display

- Turn on color burst to enable TV's color circuit
	- Burst is inverted CREF so the TV syncs to **INVERTED** CREF
- There is no chroma generator in the Apple][!
- (D)HIRES: Generate bit patterns in software that will be interpreted as chroma signals
- LORES: Repeat a given bit pattern (LORES color number) in hardware

 $\bullet$ 

### Apple ][ color burst

# MMMMMMMM

#### $0($ \$0 $)$  $2(52)$  $3($ \$3 $)$  $1(51)$ dark blue violet black dark red 0000 0001 0010 0011

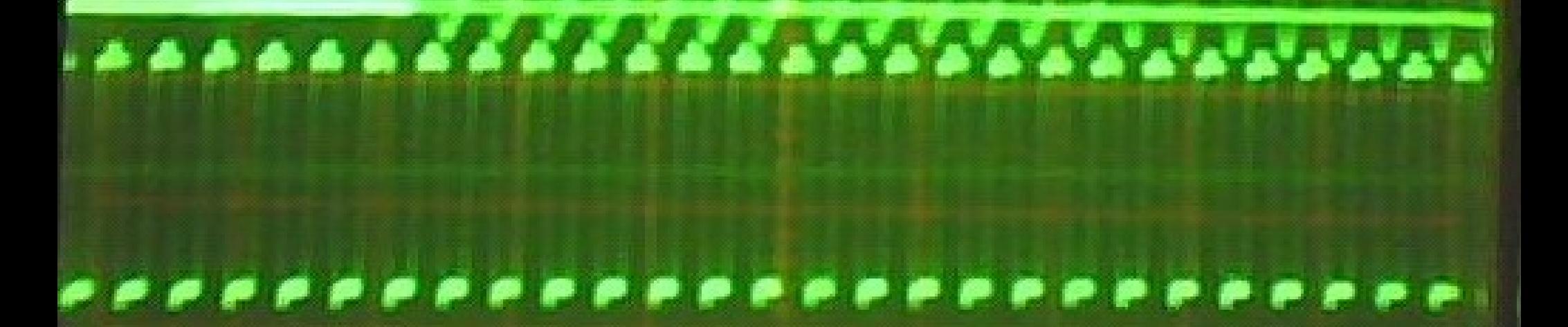

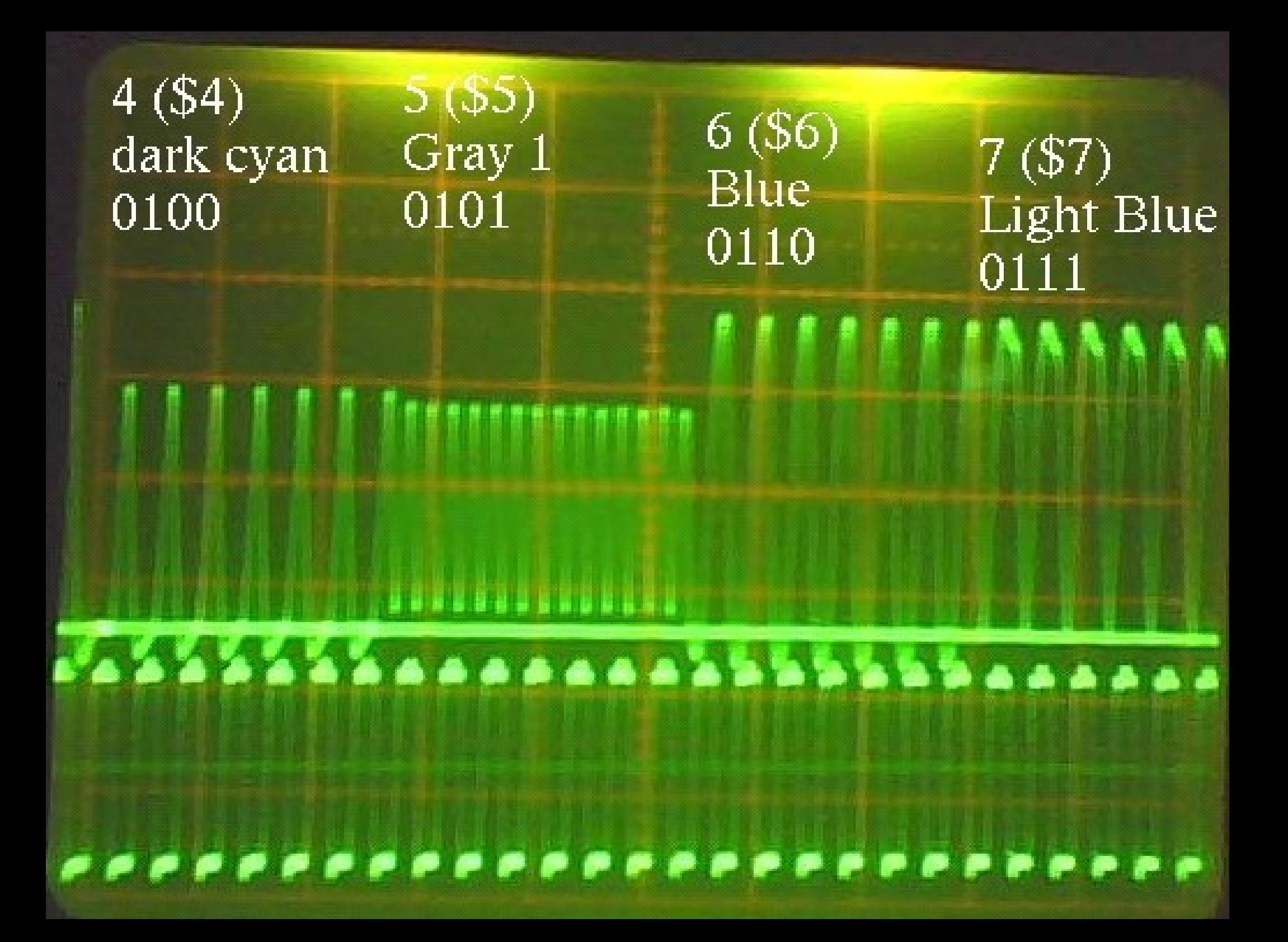

### $8(58)$  $9($ \$9) Dark Brown  $10($ \$A) Orange Grey 2 1000 1001 1010 化环体生长性生物生物 <u>I sissifia dia dan anda anda anda a</u>

 $\begin{array}{lllllllllllllll} \bullet\hspace{0.2cm}&\bullet\hspace{0.2cm}&\bullet\hspace{0.$ 

 $11(SB)$ **Light Red** 1011

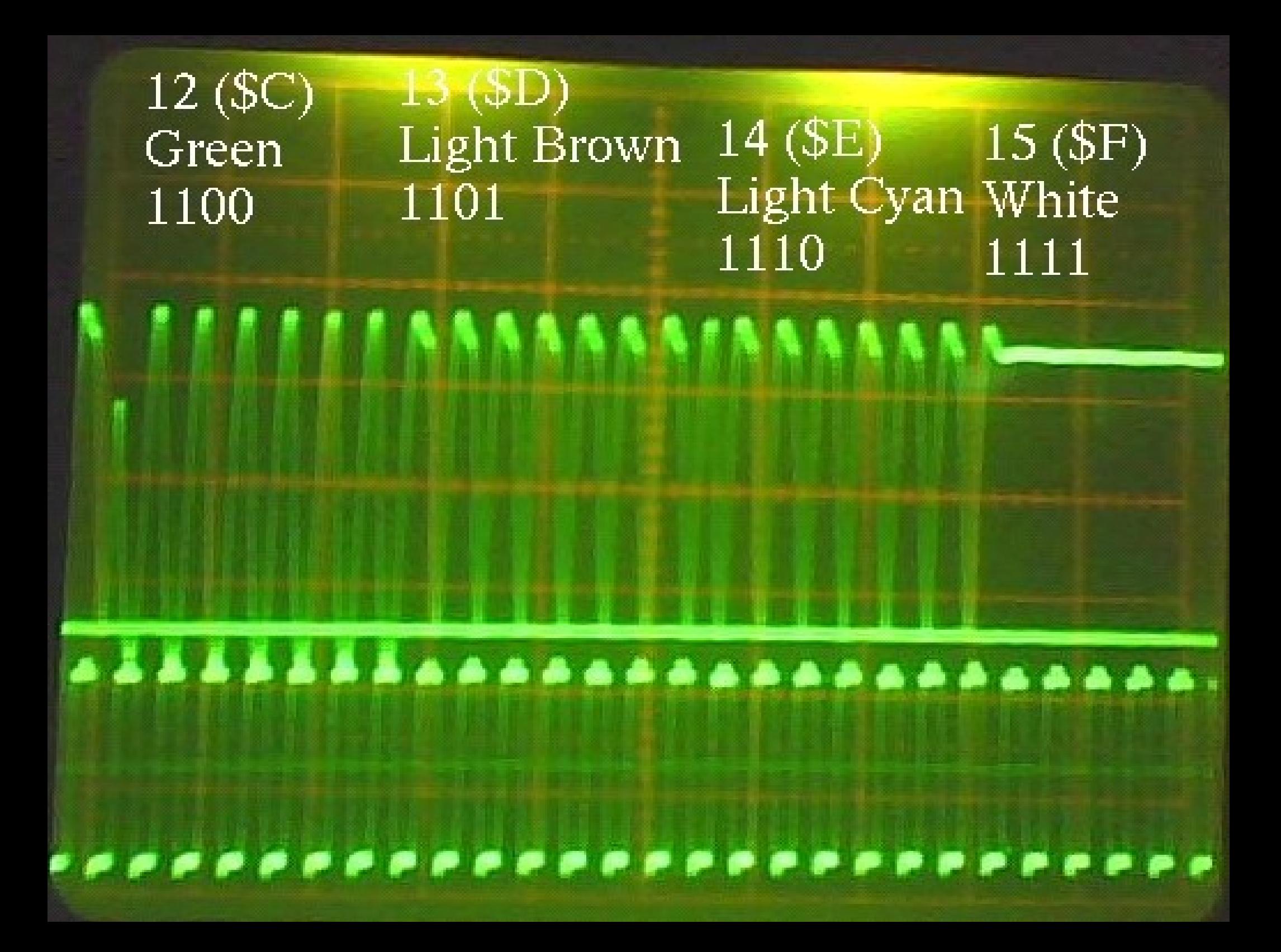

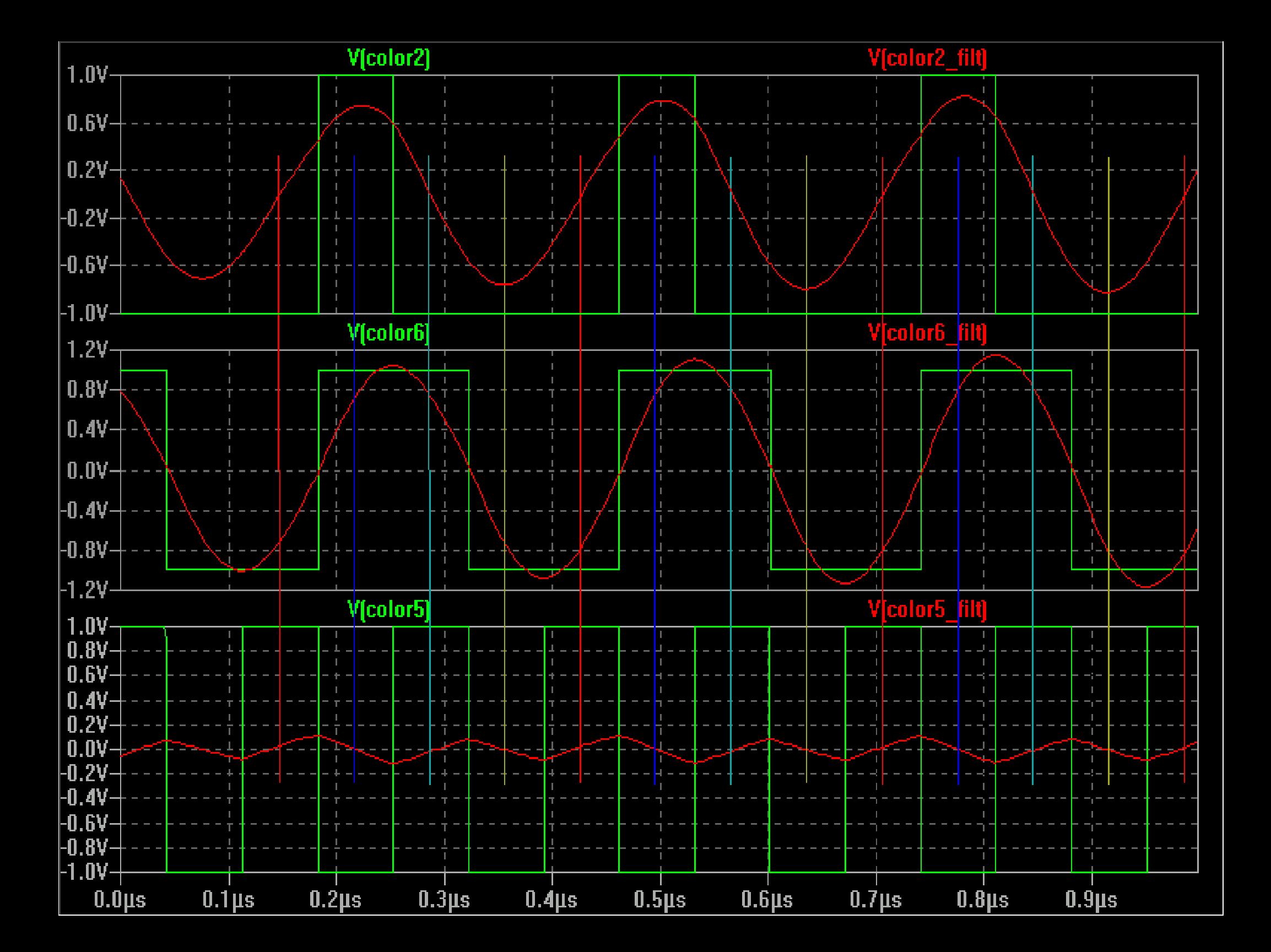

# 2.4 The Apple//gs

- True 12-bit RGB color system
- $\cdot$  4 pixel clocks: 7,8,14,16 MHz
- Video output timing like //e
- "old" modes are emulated by "Mega If" chip and converted to RGB
- A MC1377 converts RGB to NTSC (and does a fairly poor job because of Apple saving \$1)
- S-Video out is available as well as RGB

### 3. The VGA "convention"

1.Pinout and signal levels 2.CRT Timing 3.LCD Timing

### 3.1 VGA pinout and signals

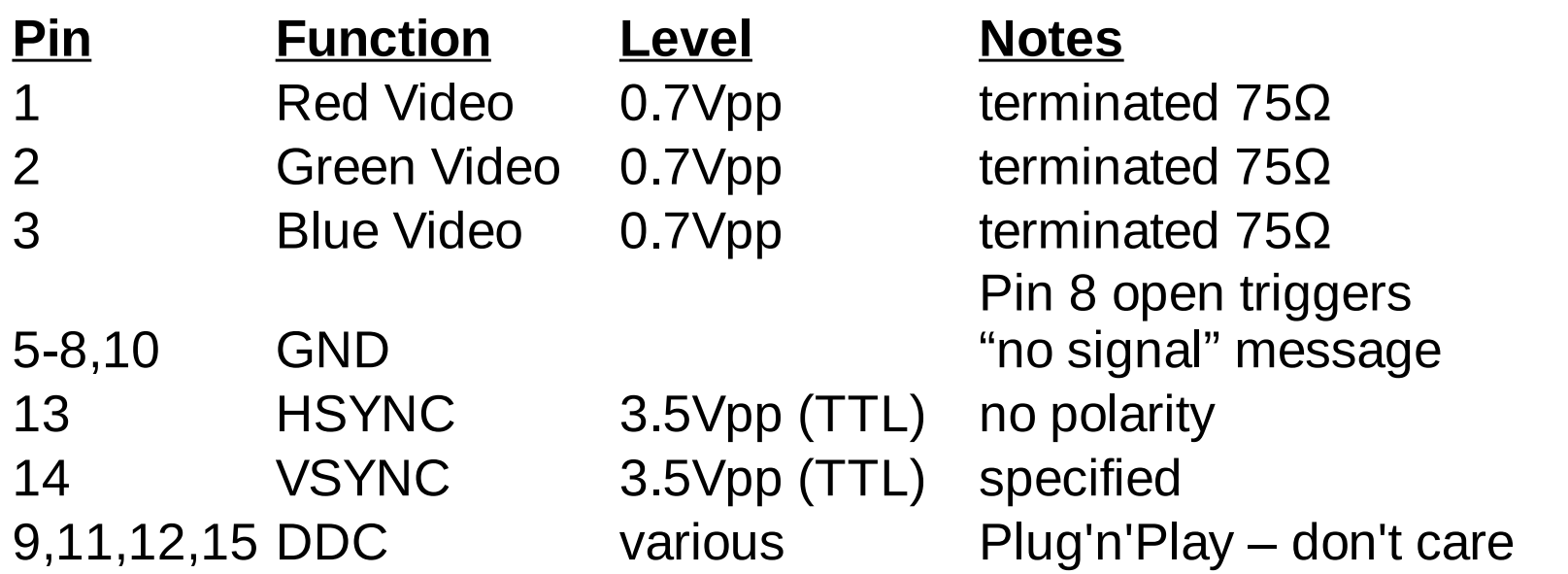

# 3.2 CRT Timing

- The CRT cares about frequencies ONLY
- Pixel clock is a "soft limit"
	- Higher Pixel clock will result in a blurry picture

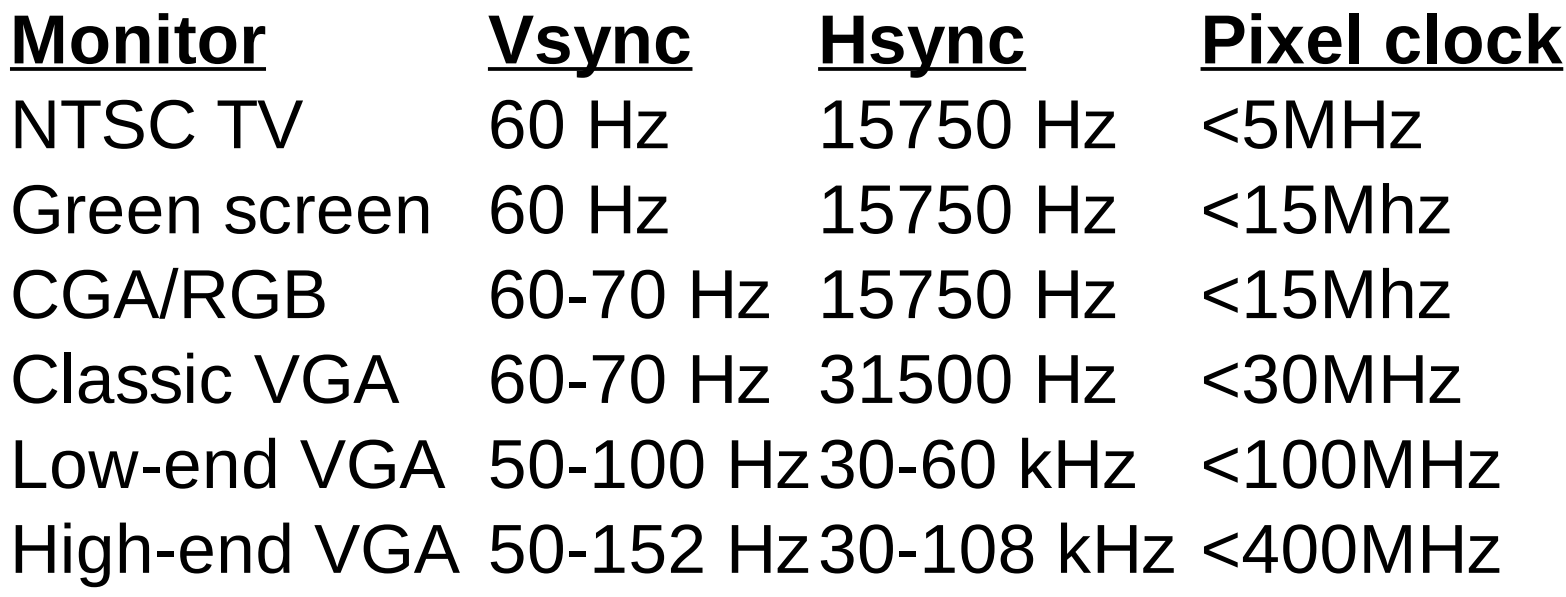

# 3.3 LCD Timing

- LCDs need to digitize the video signal
	- Controller measures H and V frequencies and guesses the pixel clock
	- Most controllers don't support modes the LCD would be capable of (e.g. 16 kHz RGB for the GS)
- LCDs have no size controls
	- Displaying at lower resolution will result in part of the screen being unused

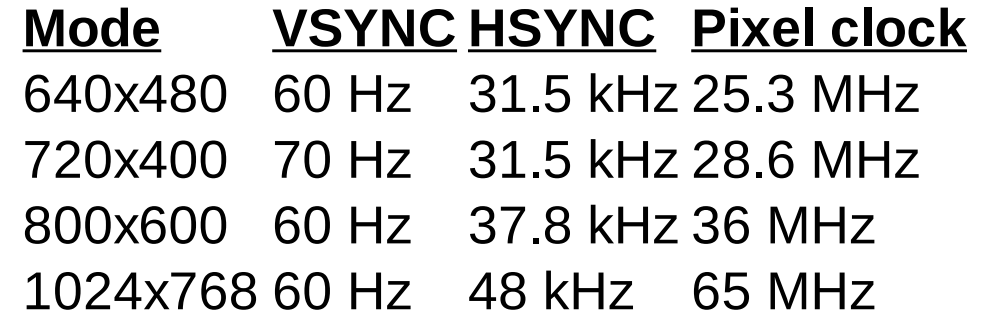

### 4 Conversion NTSC to VGA

- 1.Line doubling
- 2.Timing generation

# 4.1 Line doubling

- Convert to 640x480 (60Hz V/31.5kHz H)
	- All parameters are equal except HSYNC which is twice as high
	- The IBM VGA card displays each line twice in CGA modes
- A basic converter has to
	- Read every line into memory
	- Output the previous line twice at double speed
	- Generate VGA sync signals
	- Decode NTSC color

# 4.2 Timing generation

- Extract VSYNC from composite sync pattern
- Time RAM read and write cycles
- Create correct Pixel clocks
	- Lock Pixel clock on HSYNC by PLL
	- Or cheat and get the clock from the computer
- Create VGA HSYNC from Pixel clock
	- Ensuring correct frequency (simple divider)
	- And phase (not so simple)

# 5. The Apple][VGA

1.Line-doubling operation 2.NTSC decode 3.LCD issues

# 5.1 Apple][VGA linedoubling

- Double 14M to get 28M (VGA pixel clock)
- Sample the 1 bit video stream at 14M
- Combine 8 bits and store them in memory page 1 (every other CREF high)
- Read from page 2 back and output them (twice) at 28M (every CREF low)
- Swap pages every line

# 5.2 NTSC decode

- No extra chroma filter
	- So we still have a 1 bit stream
	- Sample/Hold can be a simple D-Flip/Flop
- $\bullet$  1<sup>st</sup> and 2<sup>nd</sup> matrix are combined
- Switchable chroma low-pass filter (by relay)
- Switchable luma filters (by 4051 MUX)
	- Additional RGB-card style luma signal from D-FFs
- Mode switching logic (in the CPLD) selects the filter settings after user requests and current display mode

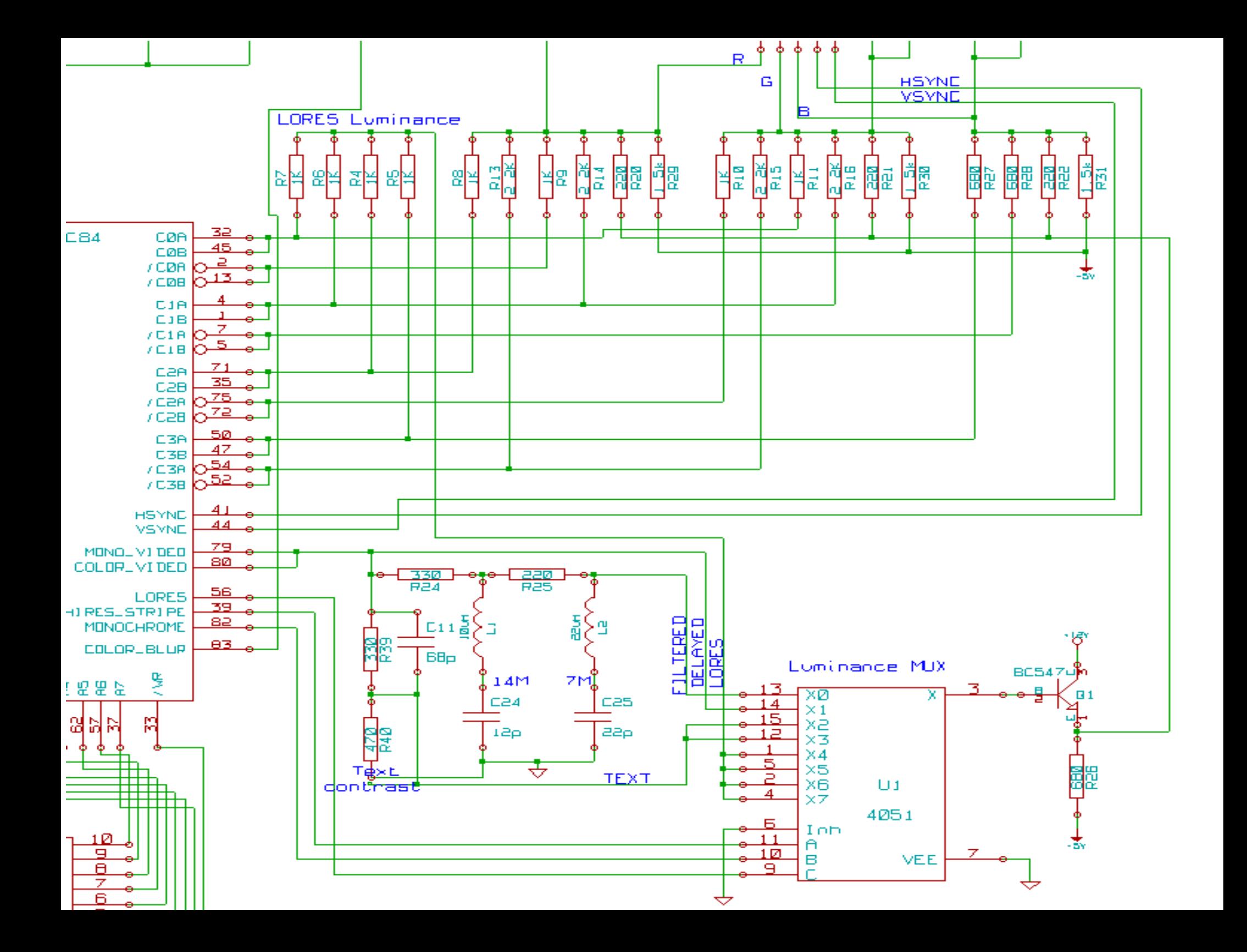

# 5.2.1 (D)HIRES decode

- Default: Filter luma and chroma
	- Luma filter is a 7M and a 14M (gray) trap
	- Chroma filter is 3 caps (1nF) between the R,G,B lines.
- Monochrome mode or unfiltered luma oe chroma both can be selected from software
	- Data is transferred through fast graphics mode switching patterns
	- Monochrome HIRES can be selected by jumper

### 5.2.2 LORES decode

- No chroma filtering
	- Filtering would create color fringes
- Luma taken from chroma Ffs (like RGB card
	- Luma is average of last 4 pixels

### 5.2.3 Filter control

- Chroma filters delay the signal
	- Chroma and luma need to be in phase
	- Switchable luma delay (shift reg)
- Mixed modes
	- Video output is one line late due to doublescanning
	- Mode switching would happen too early
- Software control

### 5.3 LCD issues

- Apple][VGA uses 28.6 MHz output clock
- LCD expects 25.3 MHz

– LCD skips every  $9<sup>th</sup>$  pixel

• LCD expects 640x480, not 560x192

– Screen can not be filled completely

• Many LCDs fail to detect signal when running the A2VGA in a 50Hz apple

### 6 Future thoughts

1. Digital Luma filtering 2. Boards for the II and I/e 3. The //gs

# 6.1 Digital Luma filtering

- Analog notch filters have advantages:
	- Simplicity
	- Extremely sharp notches possible
- But the required coils can make a lot of trouble
	- Losses reduce effectiveness
	- Interference
	- Detuning
- Solution: Digital filters!
	- FIR filtering: Sum of shift register outputs

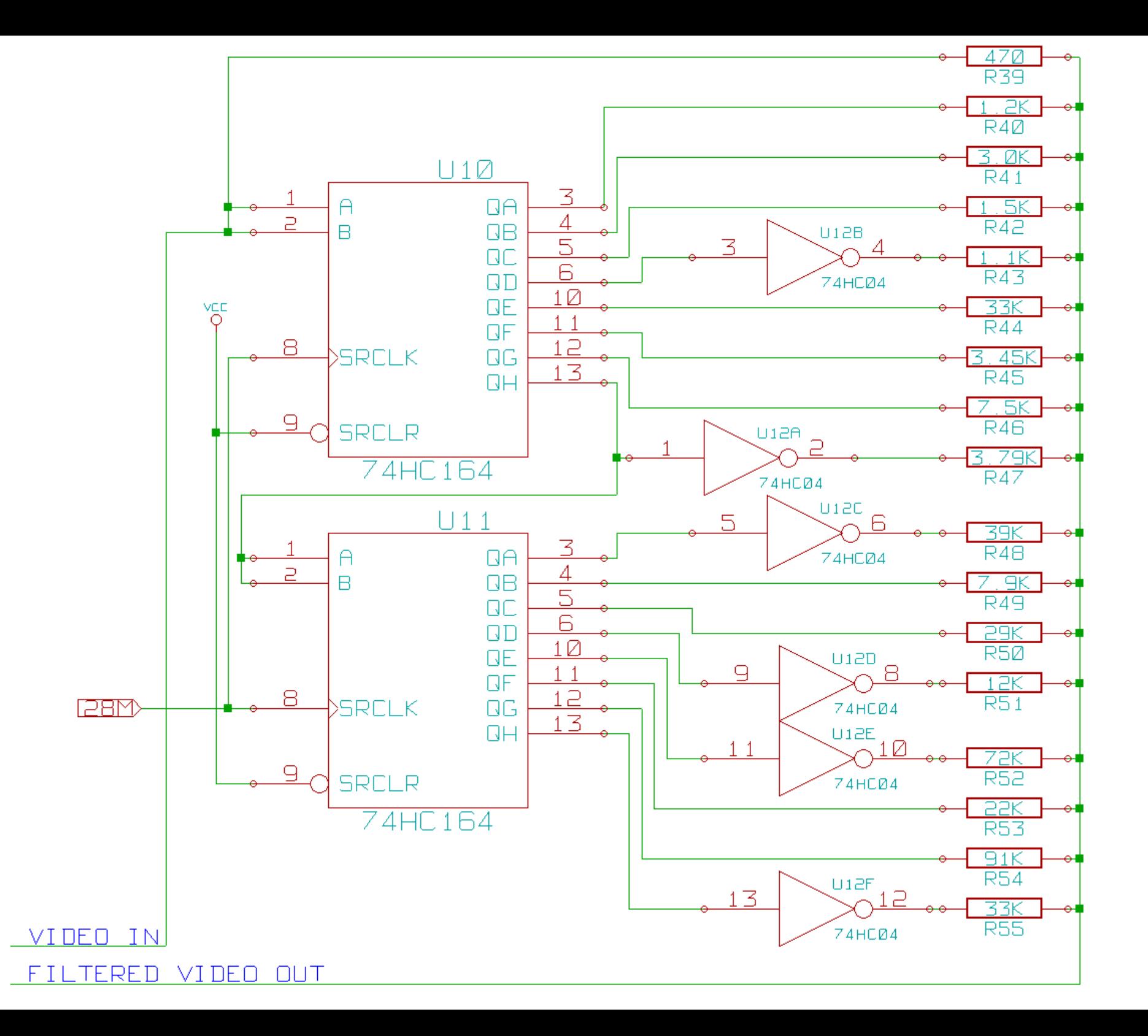

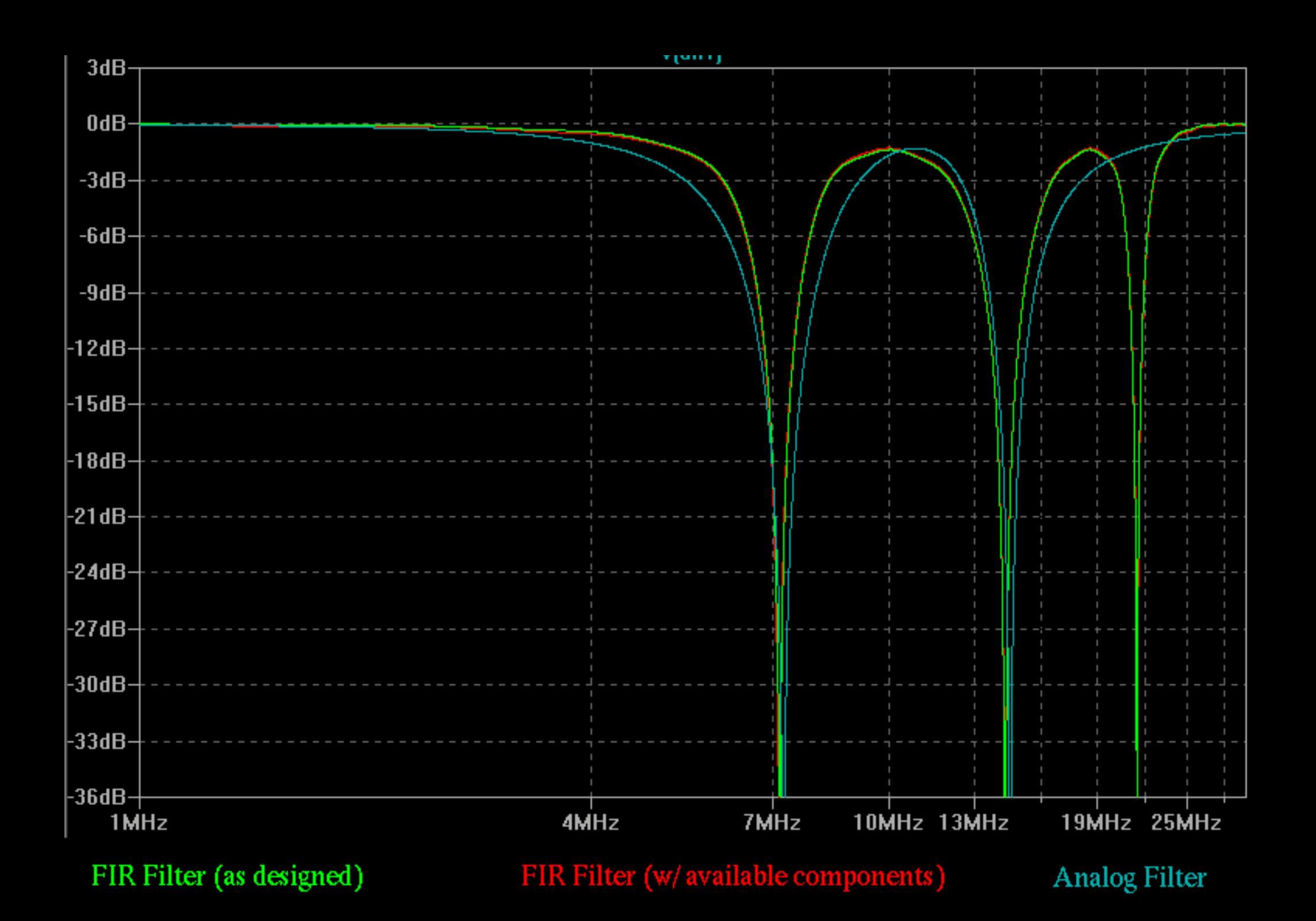

### 6.2 Boards for the ][ and //e

- Combined RAM and VGA boards for the //e's AUX slot (cooperation w/ReactiveMicro)
- Discrete "old-school" boards for the ][

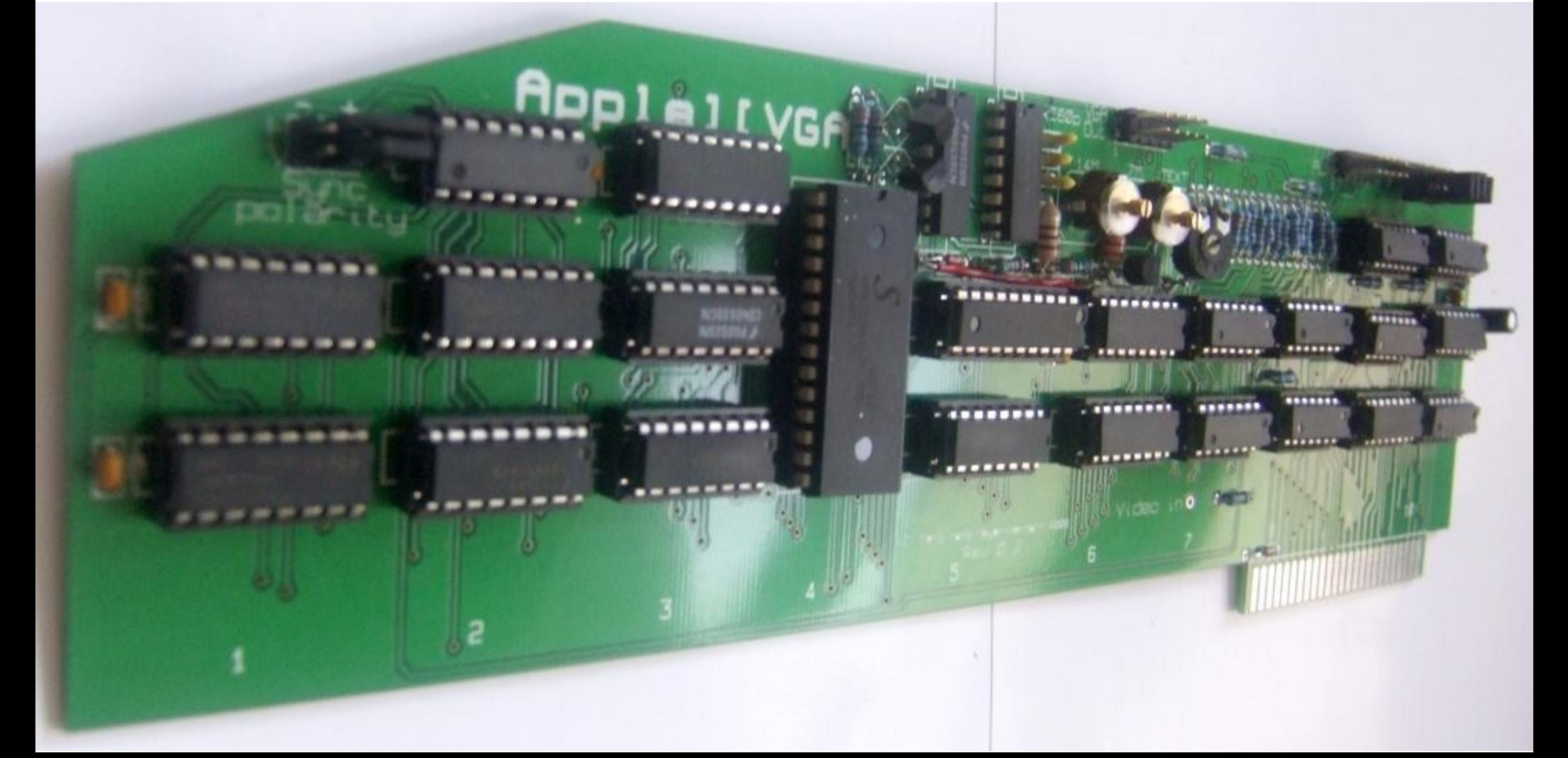

# 6.3 The //gs

- 12-bit RGB color system
	- About 12 times RAM speed required
- 4 different pixel clocks
	- Require pixel clock switching
	- Require pixel clock conversion
- No video expansion connector available
	- Maybe pulling a chip and inserting a connector (like e.g. the ][ language card)